**Version :** 1.0.0.1

Documentation technique

Gestion des sprints

**Contenu**

[Vues](#page-1-0) **[Contrôleurs](#page-1-1)**  **Version :** 1.0.0.1

## <span id="page-1-0"></span>**Vues :**

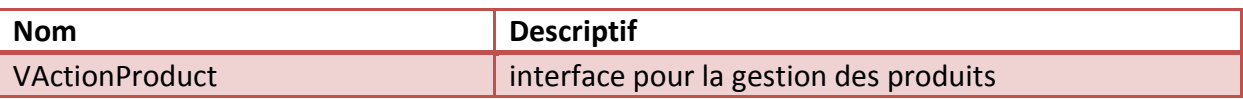

# <span id="page-1-1"></span>**Contrôleurs :**

**Noms du contrôleur : ActionProduitController (associé à VActionProduct)**

### **ActionProduitController**

## **1. ActionProduitController.vActionProduct.getBtnValider()**

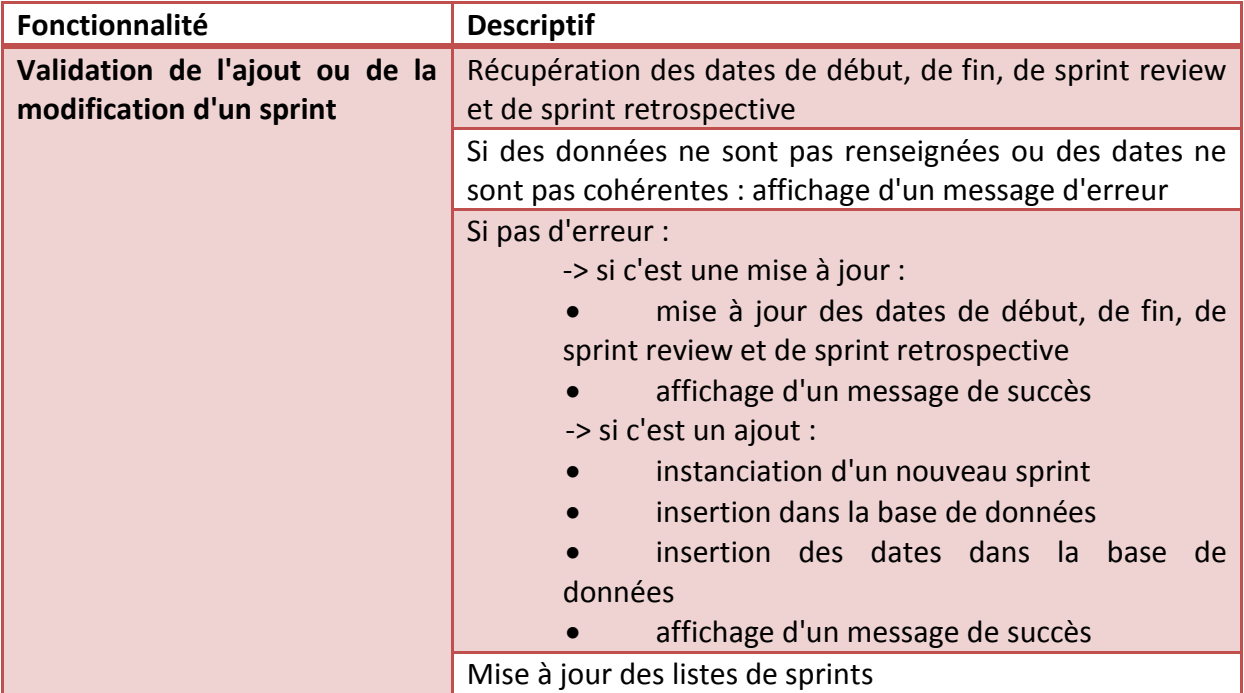

### **2. vActionProduct.getTableAllSprints()**

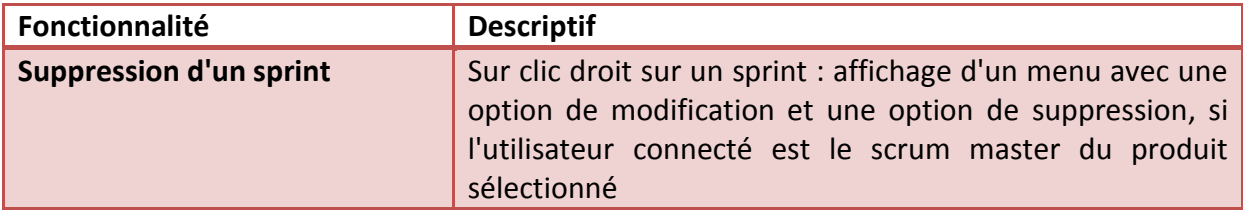

### **Version :** 1.0.0.1

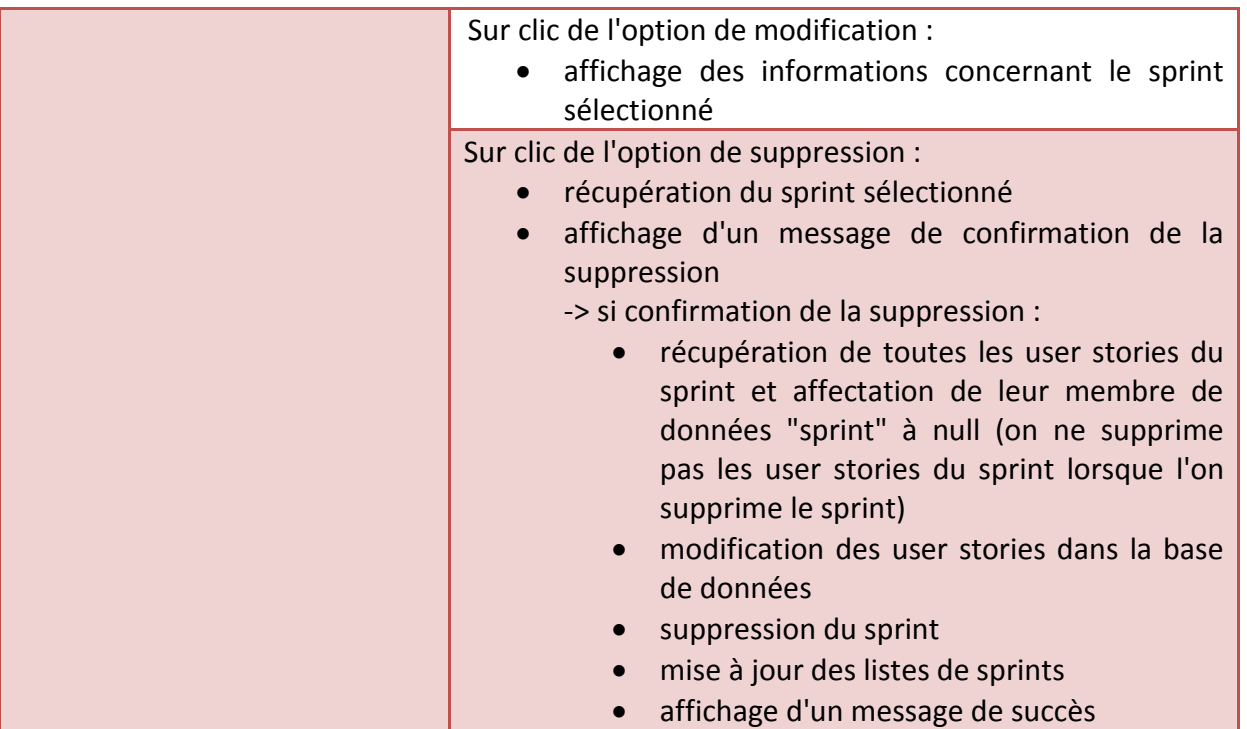